登録 No:ZIPCTIPS0016-001(2008/09)

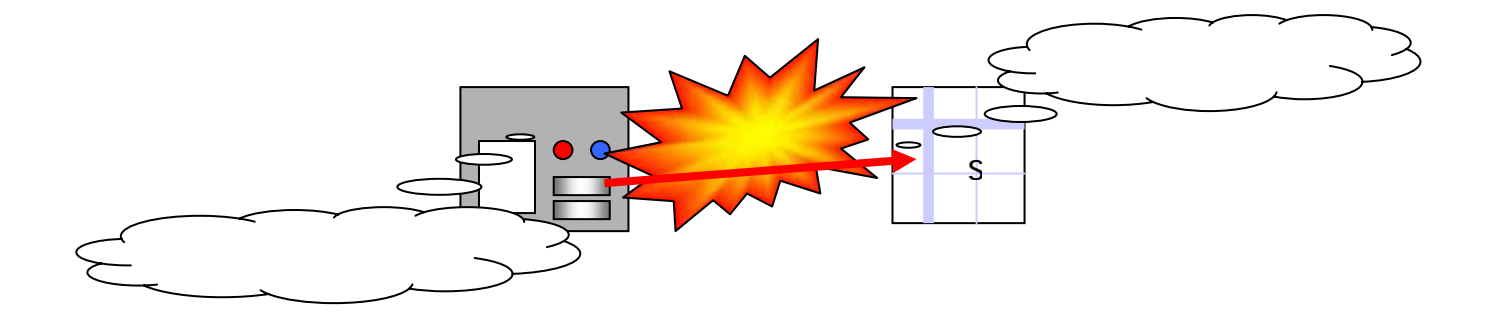

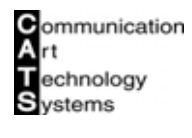

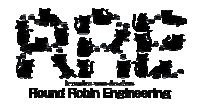

## No: ZI PCTI PS0016-001 (2008/09)

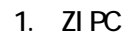

- $2\overline{z}$
- $3.$
- 4.  $\blacksquare$   $\blacksquare$   $\blacksquare$   $\blacksquare$   $\blacksquare$
- $5.$
- $6.$
- $7.$
- $8.$

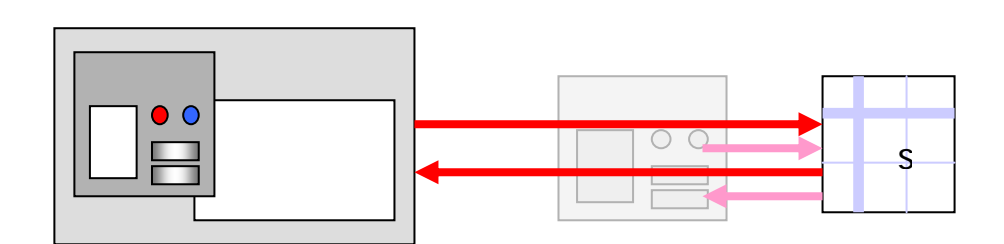

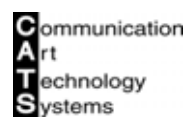

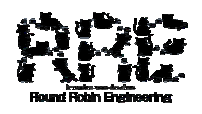